# **Corso di Informatica - prova scritta del 10/01/2007**

### **Esercizio 1**

Il DB riportato in figura contiene dati riguardanti corsi tenuti nella facoltà di Ingegneria durante diversi anni accademici. Sono indicati graficamente anche alcuni vincoli di foreign key specificati nello schema del DB.

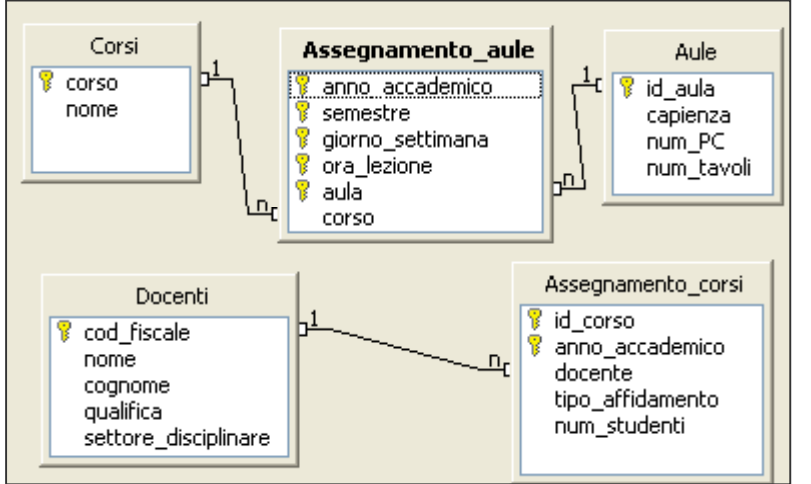

(con almeno un tavolo da disegno)

Alcuni dettagli sulle tabelle:

In "Corsi": *nome* individua il nome ufficiale del corso *corso* è un identificativo unico; • In "Assegnamento aule": *anno\_accademico* contiene valori nella forma "2001:2002" *semestre* ha come possibili valori: 1 (primo semestre), 2 (secondo semestre), 0 (annuale) *ora\_lezione* contiene valori da 1 a 8 (prima ora, seconda ora, ecc.) • In "Aule": *num\_PC* è > 0 per i laboratori informatici (con almeno un PC) *num\_tavoli* è > 0 per le aule da disegno

Si specifichino le seguenti interrogazioni, utilizzando sia il linguaggio SQL, sia la forma grafica QBE.

A) Quali sono le aulee in cui, nell'anno accademico 2004:2005, in almeno una occasione alcuni studenti non hanno trovato posto a sedere durante una lezione? Si supponga che gli iscritti ai vari corsi abbiano sempre frequentato.

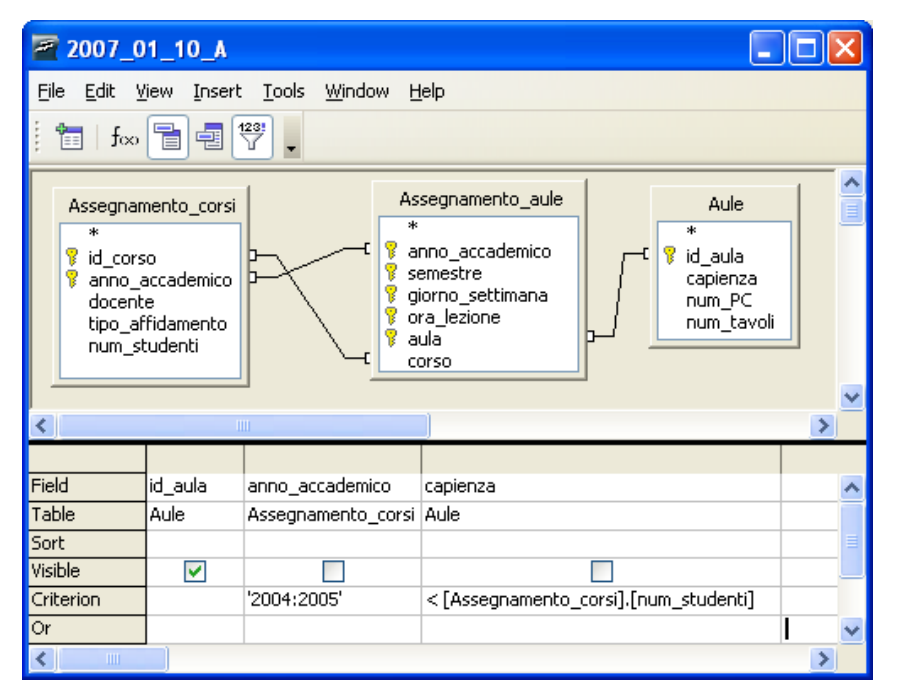

#### SELECT **DISTINCT** AA.aula

FROM (Assegnamento\_corsi AC INNER JOIN Assegnamento\_aule AA ON (AC.id\_corso = AA.corso AND AC.anno\_accademico = AA.anno\_accademico) ) INNER JOIN Aule A ON (AA.aula = A.id  $a$ ula)

WHERE (AC.anno\_accademico = '2004:2005') AND (A.capienza < AC.num\_studenti)

B) Quanti sono, in totale, i PC presenti nei laboratori informatici?

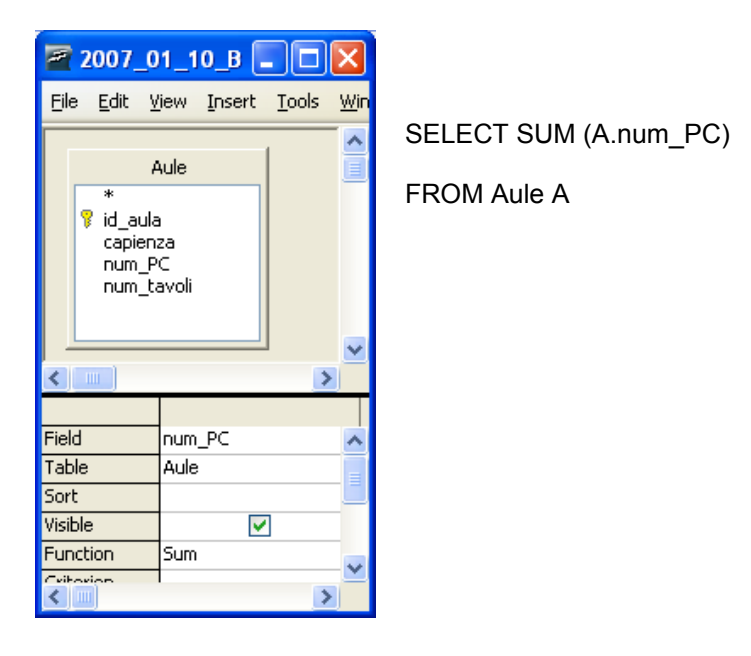

C) Quali sono i docenti che non hanno mai tenuto corsi con più di 30 iscritti? Indicare codice fiscale, nome e cognome di tali docenti.

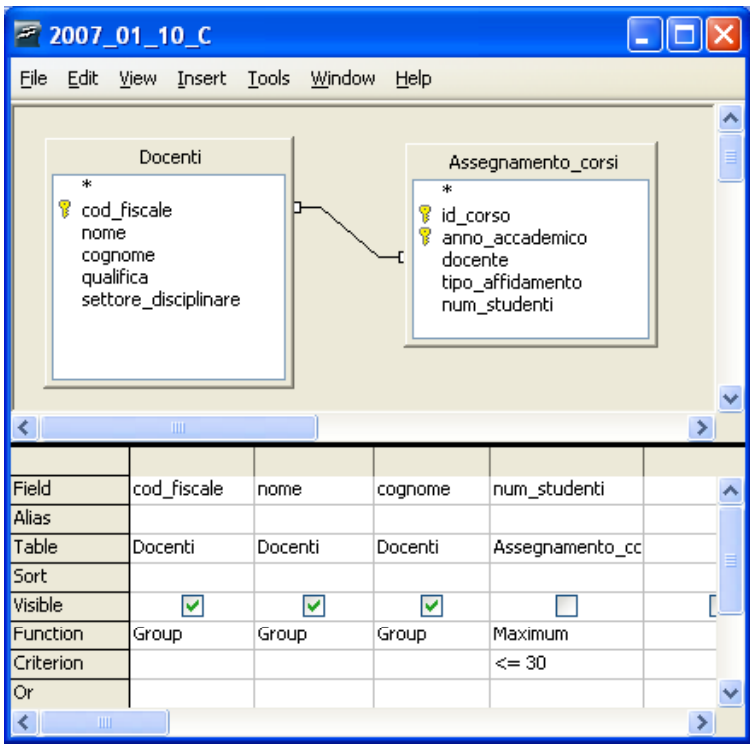

SELECT D.cod\_fiscale, D.nome, D. cognome

FROM Assegnamento corsi AC INNER JOIN Docenti D ON (AC.docente = Docenti.cod\_fiscale)

GROUP BY D.cod\_fiscale, D.nome, D.cognome

HAVING MAX( AC.num\_studenti ) <= 30

## **Esercizio 2**

Rispondere in maniera chiara e soprattutto **concisa** alle seguenti domande:

A) Che cos'è la codifica Manchester?

B) Utilizzando il DNS per risolvere il nome "**nytimes.com**", quale dei seguenti indirizzi IP potrebbe effettivamente essere restituito? Perché?

B1) 199.200.261.13

- B2) 199.239.136.200
- B3) 199.239.13.62.20

C) In un calcolatore con quattro CPU, qual è il numero minimo di processi che possono trovarsi in stato "wait"? Perché?

D) Si scriva un possibile sorgente HTML per la pagina web riportata di seguito (si usino nomi ed estensioni appropriate per i file corrispondenti alle immagini utilizzate; l'URL da utilizzare per il link è "http://www.iltelescopio.org").

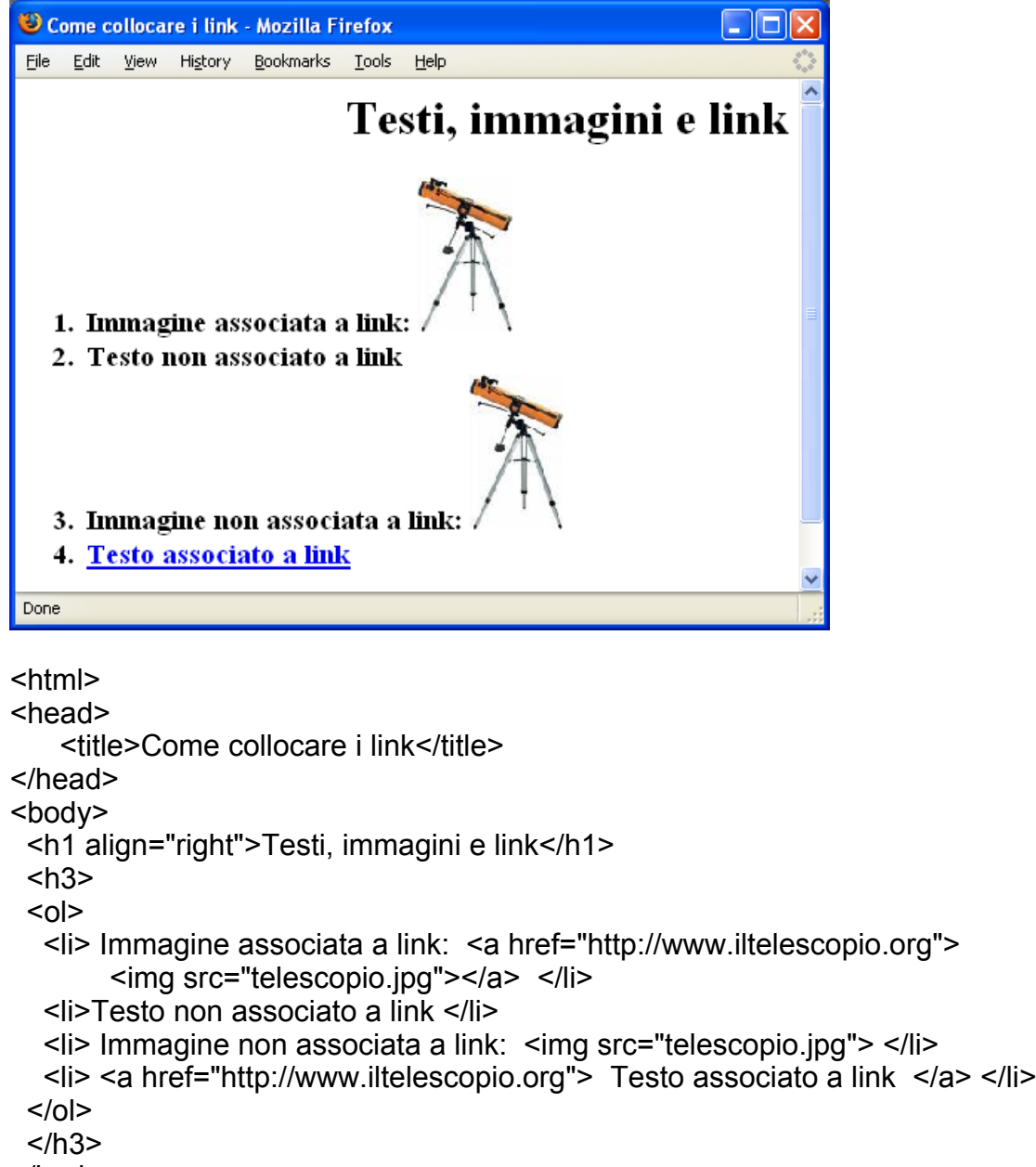

</body>

</html>

## **Esercizio 3:**

Sia x un numero razionale con valore  $(-2.29)_{10}$ .

- a) Qual è la rappresentazione binaria di x in virgola **mobile** su 14 bit, di cui 8 dedicati alla mantissa e 5 all'esponente?
- b) Qual è la rappresentazione binaria di x in virgola **mobile** su 16 bit, di cui 10 dedicati alla mantissa e 5 all'esponente?
- c) Se consideriamo il numero y = | x | /4 , qual è R(y), rappresentazione in virgola **mobile** su 14 bit, di cui 8 dedicati alla mantissa e 5 all'esponente?

Per la rappresentazione in virgola mobile, si utilizzino le consuete convenzioni di rappresentazione per segno, mantissa ed esponente.

Riguardo al punto a), si può ottenere il risultato come segue:

- 1) Bit di segno: 1 (numero negativo)
- 2) Conversione in binario della parte intera:  $(2)_{10} = (10)_2$
- 3) Conversione in binario della parte frazionaria:

 $(0.29)_{10} \cdot (2)_{10} = (\underline{\mathbf{0}}.58)_{10}$  $(0.58)_{10} \cdot (2)_{10} = (\overline{1}.16)_{10}$  $(0.16)_{10} \cdot (2)_{10} = (\overline{0.32})_{10}$  $(0.32)_{10} \cdot (2)_{10} = (\overline{0.64})_{10}$  $(0.64)_{10} \cdot (2)_{10} = (\overline{1}.28)_{10}$  $(0.28)_{10} \cdot (2)_{10} = (0.56)_{10}$  $(0.56)_{10} \cdot (2)_{10} = (\overline{1}.12)_{10}$  $(0.12)_{10} \cdot (2)_{10} = (\underline{\mathbf{0}}.24)_{10}$  $(0.24)_{10} \cdot (2)_{10} = (\overline{0.48})_{10}$  $(0.48)_{10} \cdot (2)_{10} = (0.92)_{10}$  eccetera...

Dunque,  $(2.29)_{10}$  =  $(10.0100101000...)$ <sub>2</sub> la rappresentazione che cerchiamo sarà dunque approssimata.

4) Normalizzazione: (10.0100101000...)<sub>2</sub>×2<sup>0</sup> = (1.00100101000...)<sub>2</sub>×2<sup>1</sup><br>5) Calcolo esponente polarizzato: 1 + (2<sup>5-1</sup> – 1) = 2<sup>4</sup> = (10000)<sub>2</sub>

- 
- 6) Della mantissa si memorizzano i primi 8 bit dopo la virgola.

La rappresentazione richiesta al punto a) è la seguente:

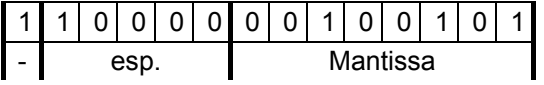

Riguardo al punto b), si possono utilizzare i conti fatti al passo precedente: l'unica cosa che cambia, è il numero di bit dedicati alla mantissa (in questo caso dovremo memorizzare i primi 10 bit dopo la virgola della forma normalizzata).

Quindi, la rappresentazione richiesta al punto b) è la seguente:

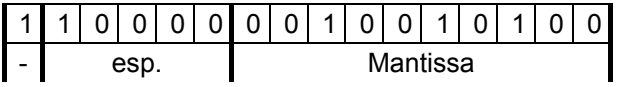

Riguardo alla domanda c) possiamo osservare che y = (1.00100101000...)<sub>2</sub>×2<sup>1</sup>×2<sup>-2</sup> = (1.00100101000...)<sub>2</sub>×2<sup>-1</sup> Il segno di y sarà positivo; la mantissa sarà la stessa di x (la prima ottenuta); l'esponente è cambiato, perché per y è pari a –1.

Calcolo esponente polarizzato: -1 +  $(2^{5-1} - 1) = (01111)$ <sub>2</sub> -  $(00001)$ <sub>2</sub> =  $(01110)$ <sub>2</sub>

La rappresentazione di y richiesta al punto c) è dunque la seguente:

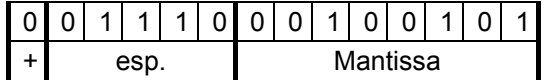